## **МИНИСТЕРСТВО ОБРАЗОВАНИЯ И НАУКИ РОССИЙСКОЙ ФЕДЕРАЦИИ**

## **Федеральное государственное бюджетное образовательное учреждение высшего образования**

«ТОМСКИЙ ГОСУДАРСТВЕННЫЙ УНИВЕРСИТЕТ СИСТЕМ УПРАВЛЕНИЯ И РАДИОЭЛЕКТРОНИКИ» (ТУСУР)

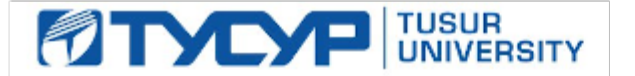

УТВЕРЖДАЮ

Директор департамента образования

Документ подписан электронной подписью Сертификат: 1сбсfa0a-52a6-4f49-aef0-5584d3fd4820<br>Владелец: Троян Павел Ефимович Действителен: с 19.01.2016 по 16.09.2019

## РАБОЧАЯ ПРОГРАММА ДИСЦИПЛИНЫ

#### **Веб-программирование**

Уровень образования: **высшее образование - бакалавриат** Направление подготовки / специальность: **27.03.02 Управление качеством** Направленность (профиль) / специализация: **Управление качеством в информационных системах**  Форма обучения: **очная** Факультет: **ФИТ, Факультет инновационных технологий** Кафедра: **УИ, Кафедра управления инновациями** Курс: **2** Семестр: **3** Учебный план набора 2015 года

Распределение рабочего времени

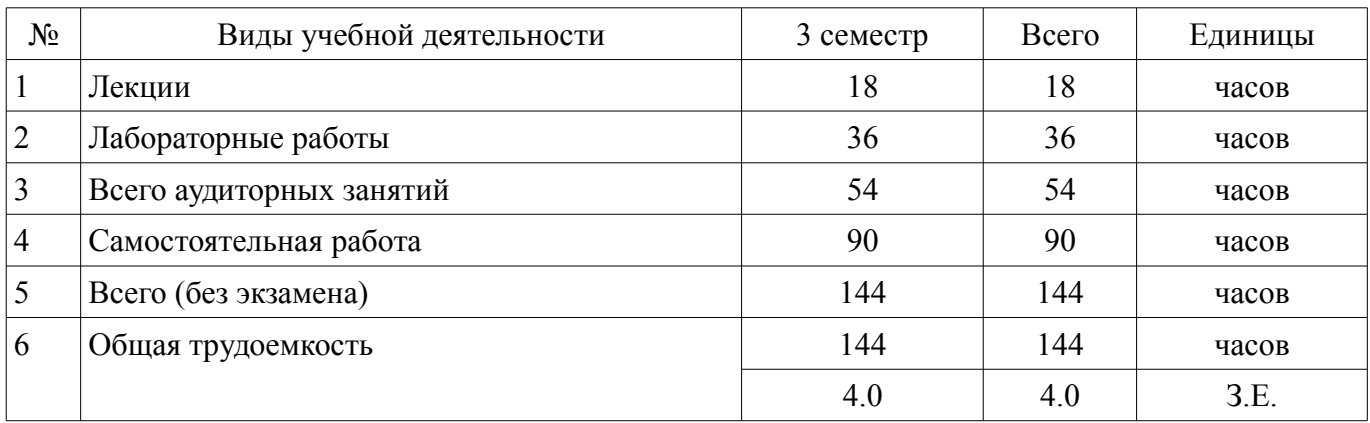

Зачет: 3 семестр

Томск 2018

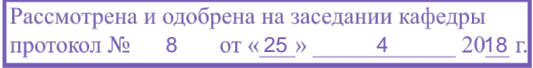

## ЛИСТ СОГЛАСОВАНИЯ

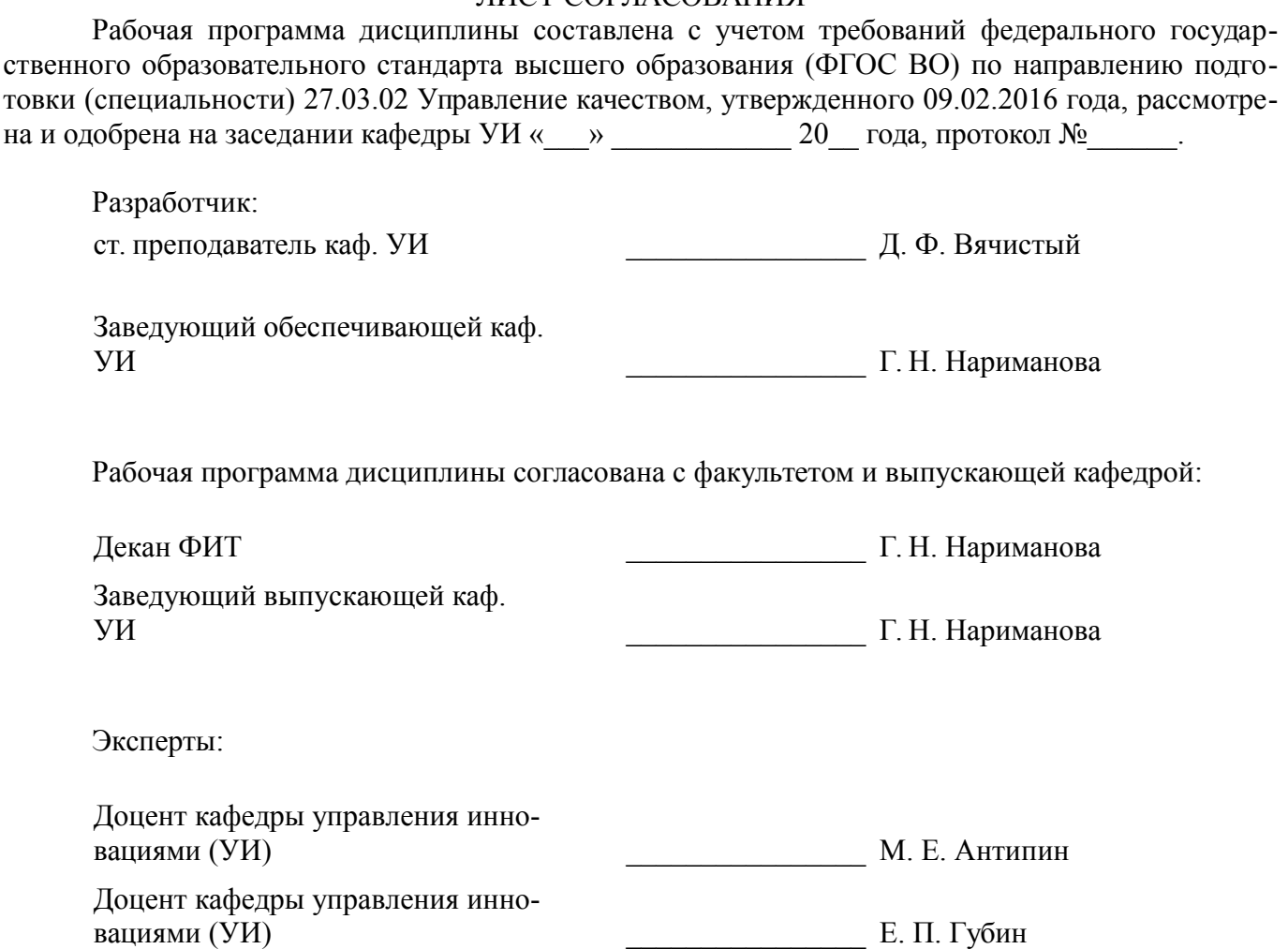

#### 1. Цели и задачи дисциплины

#### 1.1. Цели дисциплины

овладение информационными технологиями, основными прикладными программными средствами, базовыми навыками алгоритмизации, веб-программирования; изучение основных принципов построения интернет-ориентированного программного обеспечения - веб-сервисов, сайтов, онлайн-ресурсов с использованием современных языков, методов, средств, технологий, алгоритмов веб-программирования

#### 1.2. Задачи дисциплины

изучение основ функционирования, настройки и администрирования прикладных программных средств; изучение языка разметки HTML и использования каскадных таблицей стилей CSS; изучение основ JavaScript и PHP; изучение основ работы с базами данных

#### 2. Место дисциплины в структуре ОПОП

Дисциплина «Веб-программирование» (Б1.В.ДВ.1.2) относится к блоку 1 (вариативная часть)

Предшествующими дисциплинами, формирующими начальные знания, являются: Информатика. Математика.

Последующими дисциплинами являются: Глобальные и локальные компьютерные сети, Теория информации.

#### 3. Требования к результатам освоения дисциплины

Процесс изучения дисциплины направлен на формирование следующих компетенций:

ОПК-4 способностью использовать основные прикладные программные средства и информационные технологии, применяемые в сфере профессиональной деятельности;

ПК-3 способностью применять знание задач своей профессиональной деятельности, их характеристики (модели), характеристики методов, средств, технологий, алгоритмов решения этих задач;

В результате изучения дисциплины обучающийся должен:

знать основы работы клиент-серверных приложений, подходы к технологиям программирования и веб-технологиям при разработке проектов; принципы работы и логическую взаимосвязь веб-фреймворка Diango, PHP с другими элементами веб-технологий; общий синтаксис языка РНР в функционально-модульной логике; принципы построения серверной части веб-приложений с помощью языка РНР; принципы построения клиентской части веб-приложений с помощью HTML и JavaScript; принципы работы с DOM при помощи JavaScript; подходы к переносу полученных знаний по программированию на другие задачи в сфере профессиональной деятельности и другие средства разработки; методы, средства, технологии, алгоритмы решения задач своей профессиональной деятельности

уметь форматировать страницу средствами HTML; реализовать основные алгоритмические конструкции посредством языка PHP; пользоваться справочными материалами веб-фреймворка Django, PHP, HTML, JavaScript, CSS; реализовывать простейшую функциональность клиентской стороны с помощью языка JavaScript: самостоятельно создавать веб-приложения уровня интернетсайта с использованием веб-фреймворка Diango; переносить созданное веб-приложение на реальный веб-сервер

владеть навыками формирования пользовательского интерфейса веб-приложения в вебфреймворке Diango при помощи JavaScript, HTML, CSS; навыками работы с веб-сервером, использовать основные приклалные программные средства и информационные технологии для решения задач своей профессиональной деятельности

#### 4. Объем дисциплины и виды учебной работы

Общая трудоемкость дисциплины составляет 4.0 зачетных единицы и представлена в табли-IIe 4.1.

Таблица 4.1 - Трудоемкость лисциплины

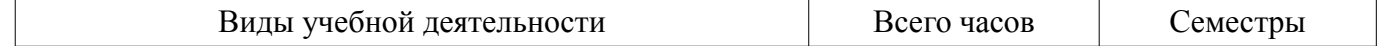

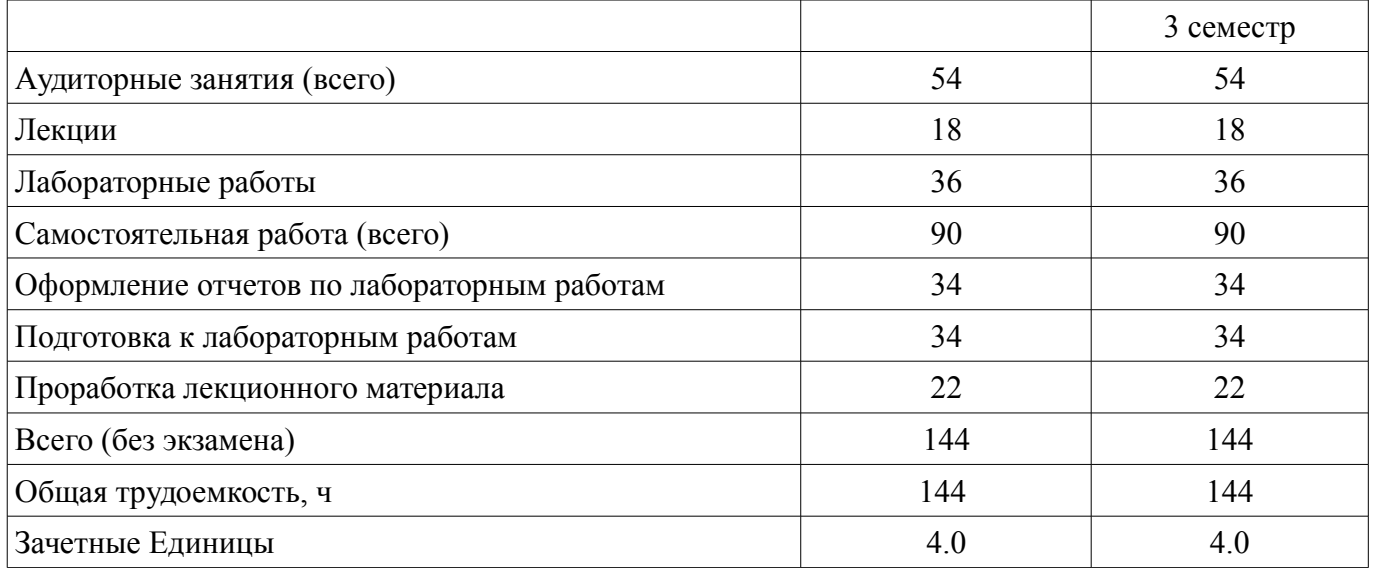

## **5. Содержание дисциплины**

# **5.1. Разделы дисциплины и виды занятий**

Разделы дисциплины и виды занятий приведены в таблице 5.1. Таблица 5.1 – Разделы дисциплины и виды занятий

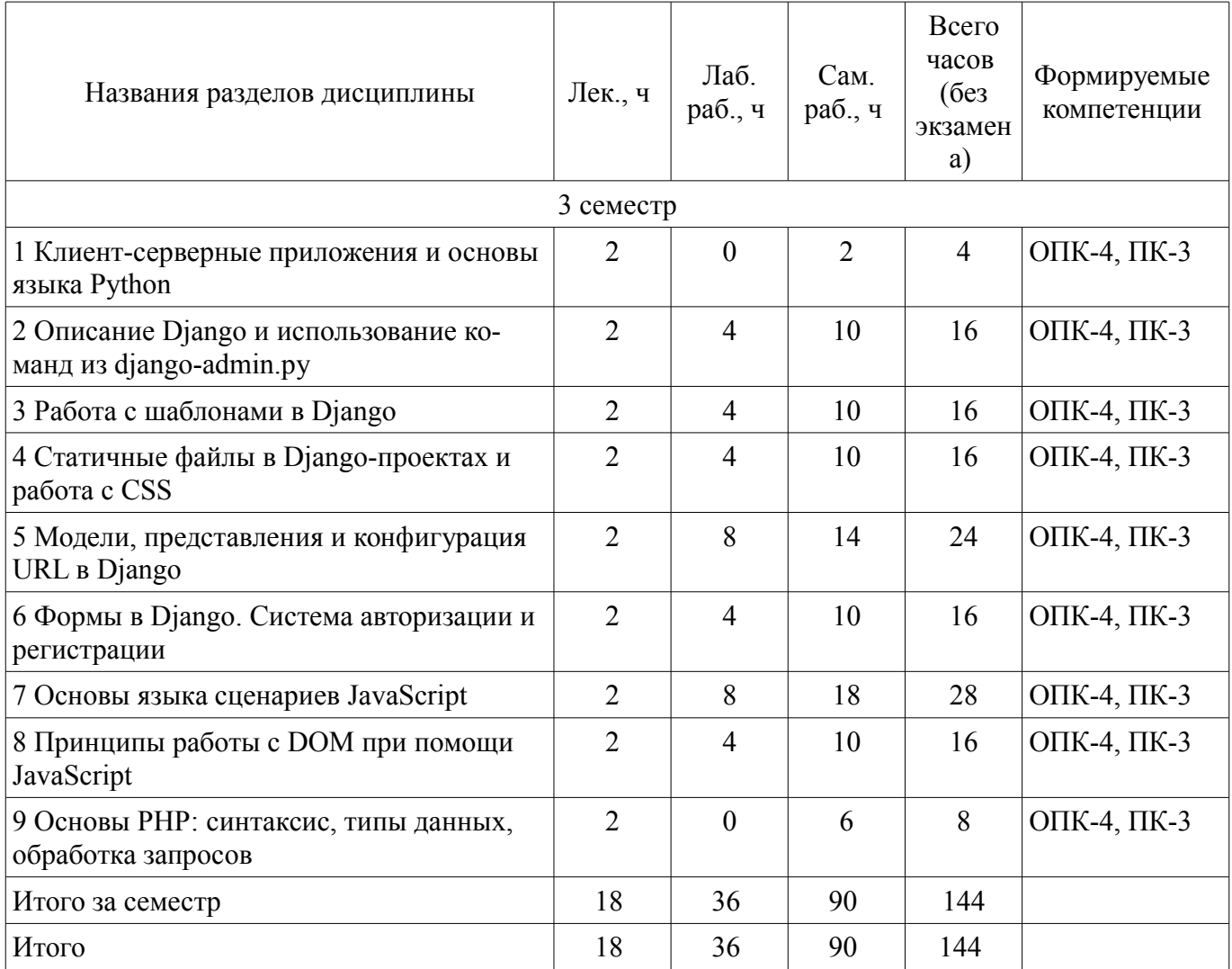

## **5.2. Содержание разделов дисциплины (по лекциям)**

Содержание разделов дисциплин (по лекциям) приведено в таблице 5.2. Таблица 5.2 – Содержание разделов дисциплин (по лекциям)

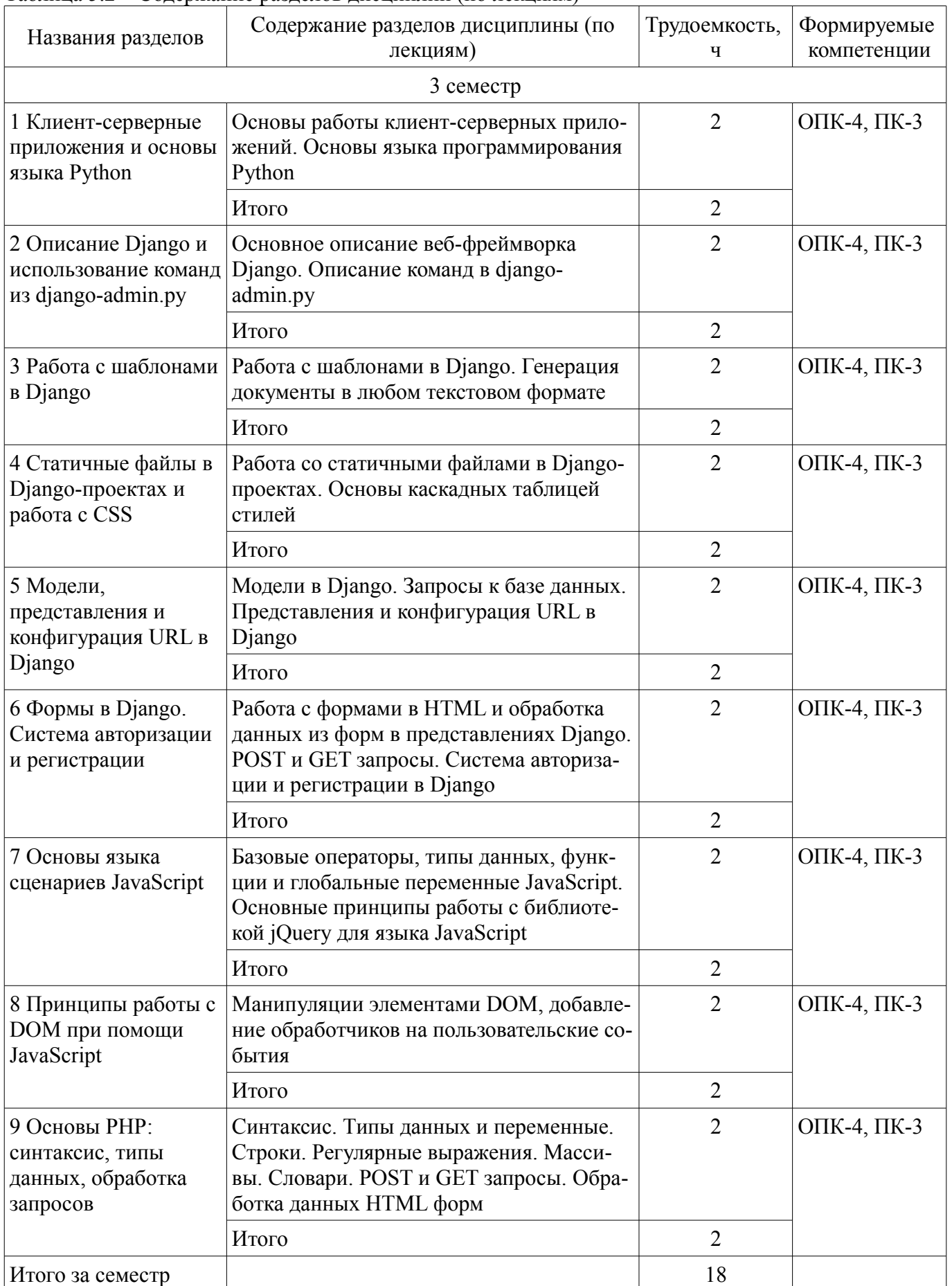

## **5.3. Разделы дисциплины и междисциплинарные связи с обеспечивающими (предыдущими) и обеспечиваемыми (последующими) дисциплинами**

Разделы дисциплины и междисциплинарные связи с обеспечивающими (предыдущими) и обеспечиваемыми (последующими) дисциплинами представлены в таблице 5.3. Таблица 5.3 – Разделы дисциплины и междисциплинарные связи

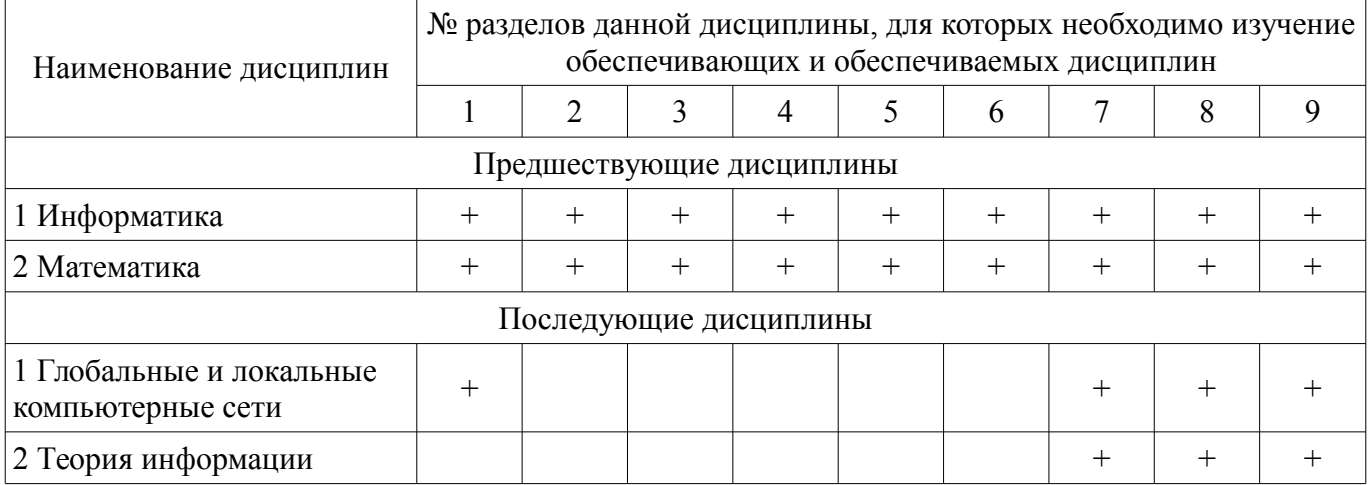

## **5.4. Соответствие компетенций, формируемых при изучении дисциплины, и видов занятий**

Соответствие компетенций, формируемых при изучении дисциплины, и видов занятий представлено в таблице 5.4.

Таблица 5.4 – Соответствие компетенций, формируемых при изучении дисциплины, и видов занятий

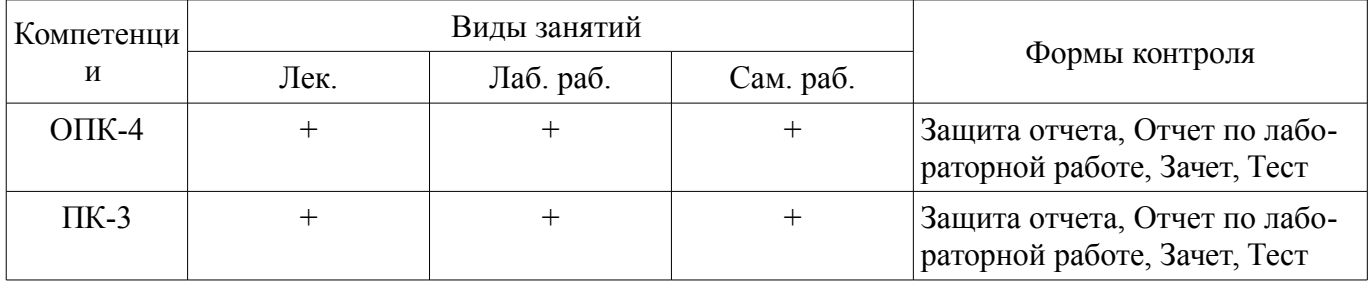

# **6. Интерактивные методы и формы организации обучения**

Не предусмотрено РУП.

## **7. Лабораторные работы**

Наименование лабораторных работ приведено в таблице 7.1. Таблица 7.1 – Наименование лабораторных работ

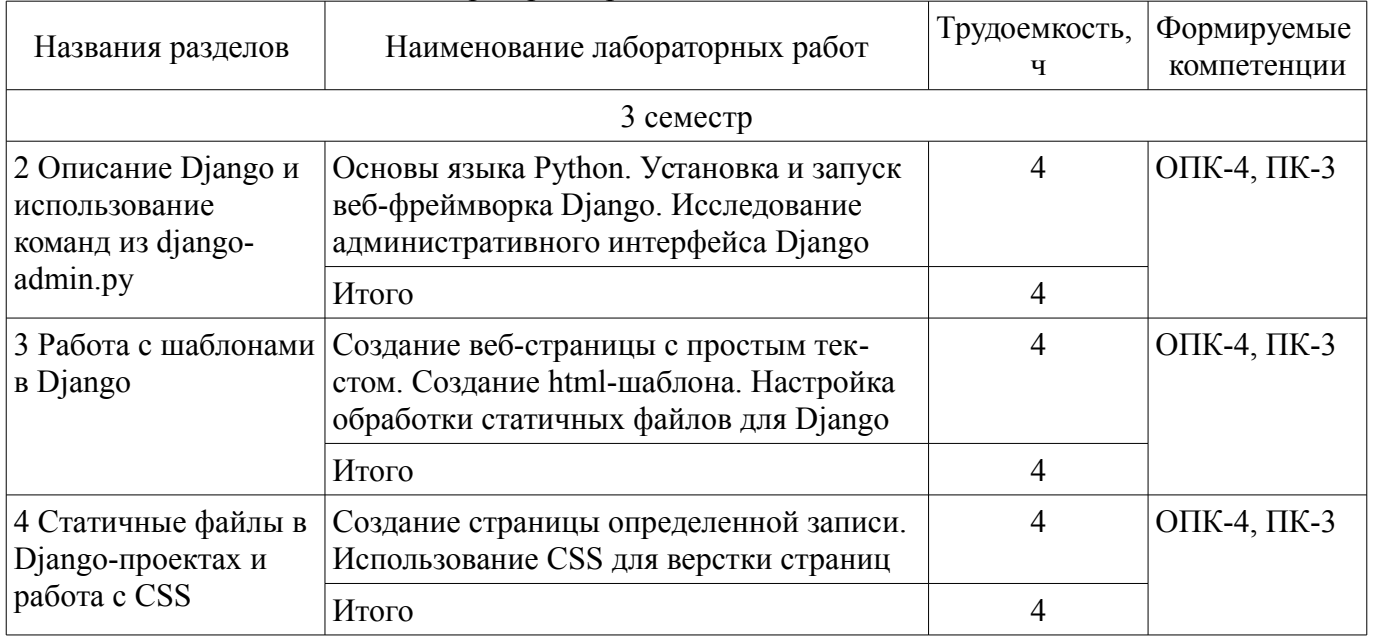

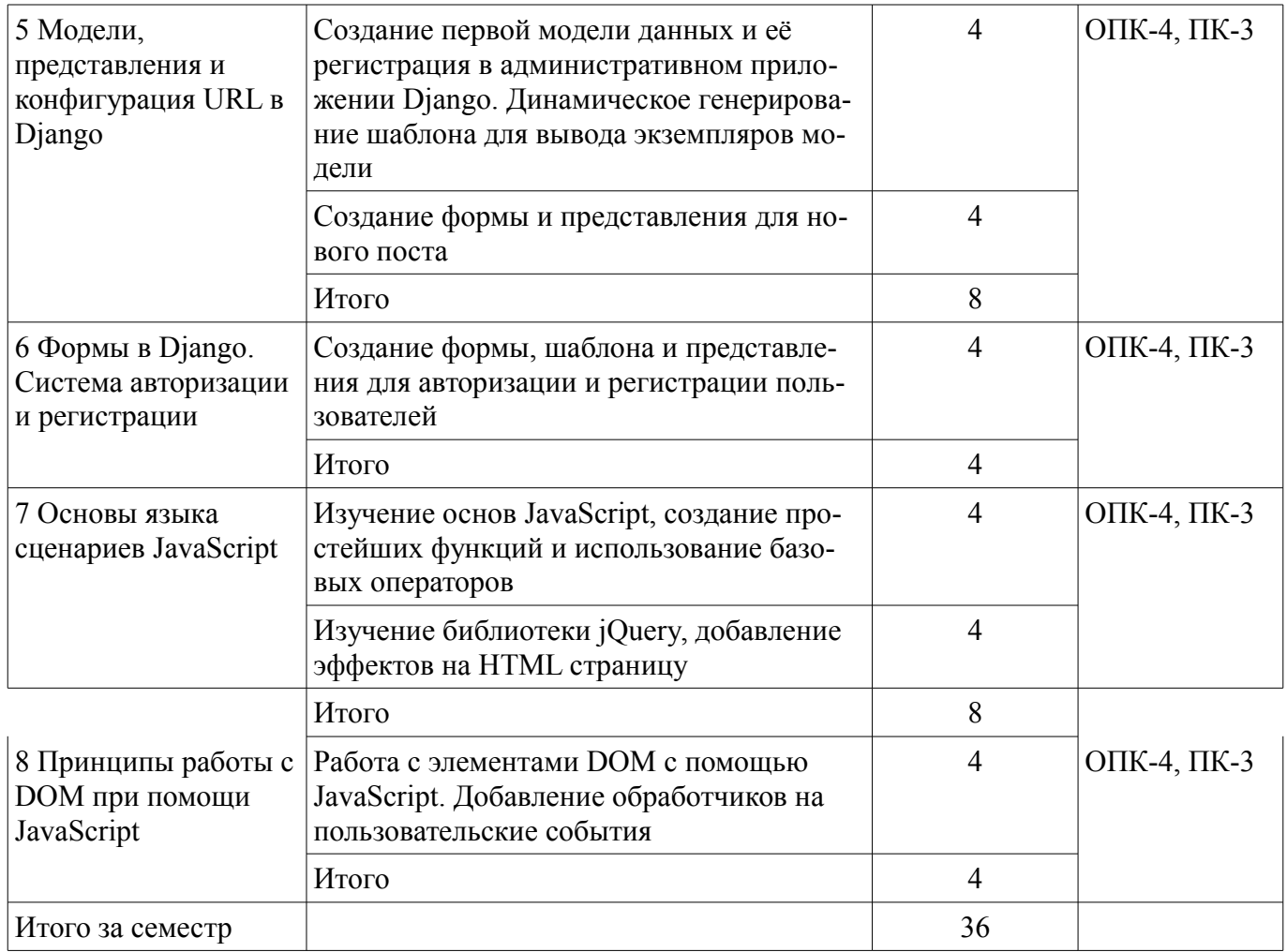

## 8. Практические занятия (семинары)

Не предусмотрено РУП.

## 9. Самостоятельная работа

Виды самостоятельной работы, трудоемкость и формируемые компетенции представлены в таблице 9.1.

Таблица 9.1 - Виды самостоятельной работы, трудоемкость и формируемые компетенции

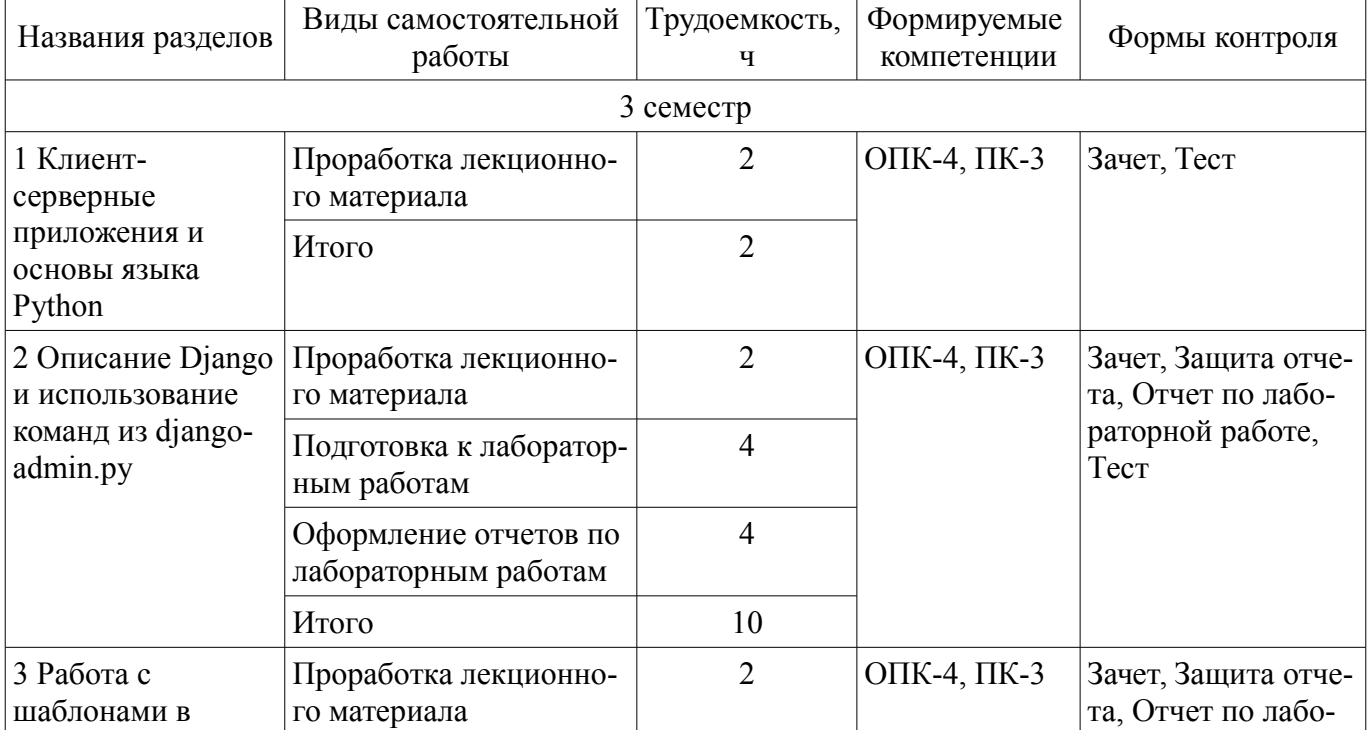

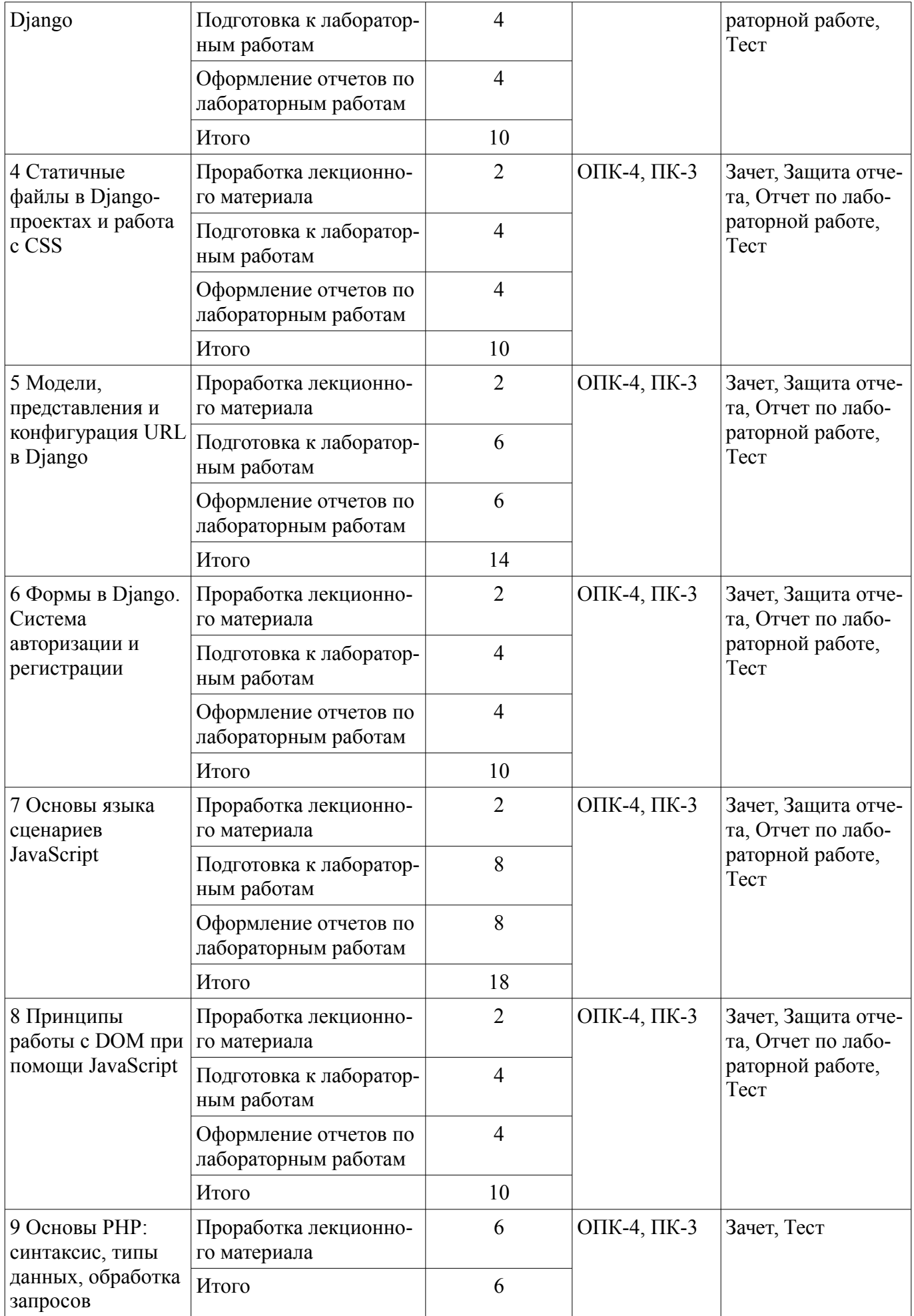

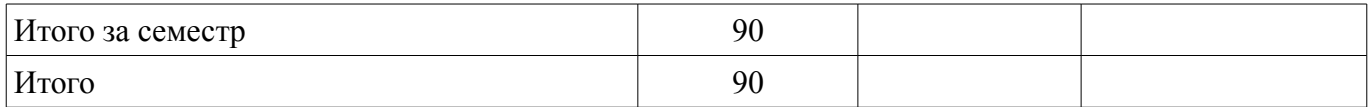

## **10. Курсовой проект / курсовая работа**

Не предусмотрено РУП.

#### **11. Рейтинговая система для оценки успеваемости обучающихся**

#### **11.1. Балльные оценки для элементов контроля**

Таблица 11.1 – Балльные оценки для элементов контроля

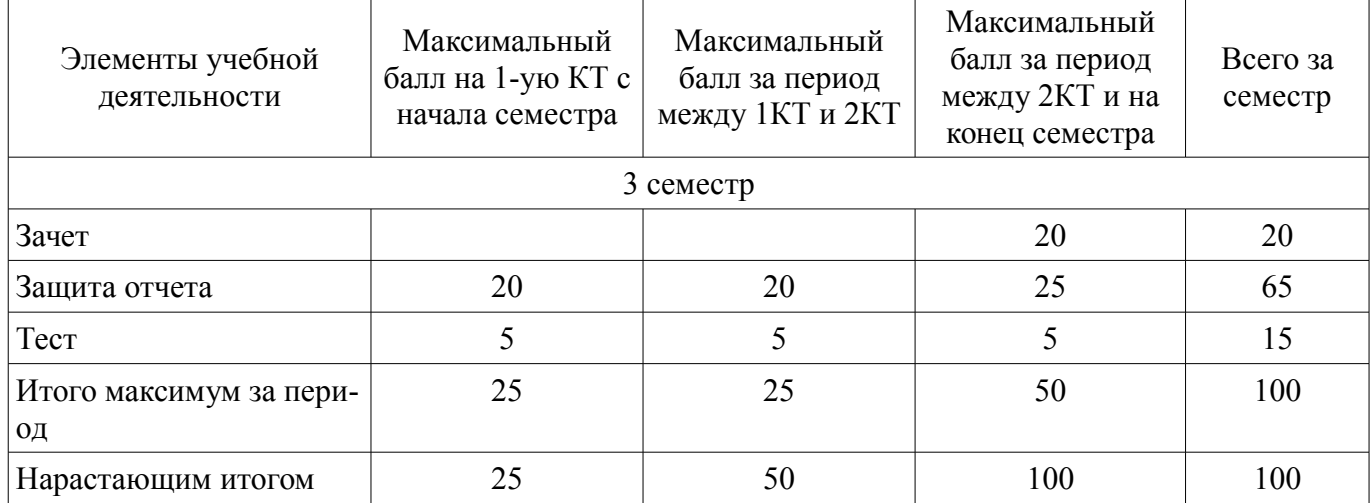

### **11.2. Пересчет баллов в оценки за контрольные точки**

Пересчет баллов в оценки за контрольные точки представлен в таблице 11.2.

Таблица 11.2 – Пересчет баллов в оценки за контрольные точки

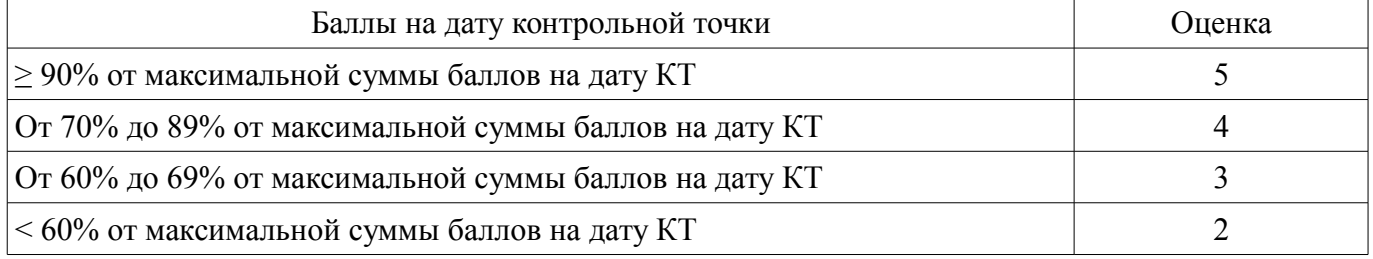

#### **11.3. Пересчет суммы баллов в традиционную и международную оценку**

Пересчет суммы баллов в традиционную и международную оценку представлен в таблице 11.3.

Таблица 11.3 – Пересчет суммы баллов в традиционную и международную оценку

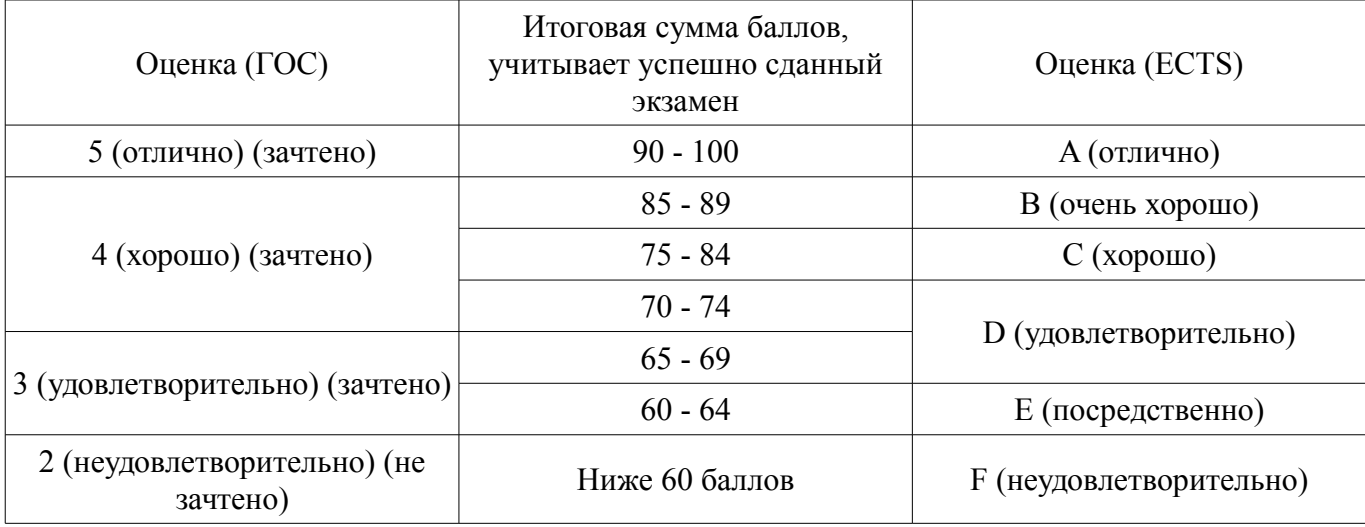

#### **12. Учебно-методическое и информационное обеспечение дисциплины**

#### **12.1. Основная литература**

1. Моррисон М. HTML и XML: Практические знания необходимые для самостоятельного создания веб-страниц: Пер. с англ. / М. Моррисон; пер. К. Коваль, пер. А. Кузнецов. – СПб.: Питер, 2005. – 302 с.: ил. (наличие в библиотеке ТУСУР - 20 экз.)

2. Баранов Д.В. Построение эффективного взаимодействия с web-сайтом. HTML. CSS: Учебное пособие / Д.В. Баранов; Министерство образования Российской Федерации, Томский государственный университет систем управления и радиоэлектроники, Институт дополнительного образования. – Томск: ТУСУР, 2004. – 291 с.: ил. (наличие в библиотеке ТУСУР - 14 экз.)

3. Дунаев В.В. Самоучитель JavaScript: самоучитель / В.В. Дунаев. – 2-е изд. – СПб.: Питер, 2005. – 394 с.: ил. (наличие в библиотеке ТУСУР - 20 экз.)

#### **12.2. Дополнительная литература**

1. Губин И.Г. Технология создания интернет-приложений: учебное пособие: в 4 разделах / И.Г. Губин; Федеральное агентство по образованию, Томский государственный университет систем управления и радиоэлектроники, Кафедра компьютерных систем в управлении и проектировании. – Томск: ТМЦДО, 2007. Раздел 3: Основы РНР и MySQL. – Томск: ТМЦДО, 2007. – 144 с.: ил. (наличие в библиотеке ТУСУР - 8 экз.)

2. Губин И.Г. Технология создания интернет-приложений: учебное пособие: в 4 разделах / И.Г. Губин; Федеральное агентство по образованию, Томский государственный университет систем управления и радиоэлектроники, Кафедра компьютерных систем в управлении и проектировании. – Томск: ТМЦДО, 2007. Раздел 4: Основы РНР и MySQL. – Томск: ТМЦДО, 2007. – 142 с.: ил., табл. (наличие в библиотеке ТУСУР - 8 экз.)

#### **12.3. Учебно-методические пособия**

#### **12.3.1. Обязательные учебно-методические пособия**

1. Веб-программирование [Электронный ресурс]: Методические указания по проведению практических занятий. / Д. Ф. Вячистый - 2018. 11 с. — Режим доступа: https://edu.tusur.ru/publications/8899 (дата обращения: 07.12.2018).

2. Веб-программирование [Электронный ресурс]: Методические указания по выполнению самостоятельной работы / Д. Ф. Вячистый - 2018. 9 с. — Режим доступа: https://edu.tusur.ru/publications/8877 (дата обращения: 07.12.2018).

3. Веб-программирование [Электронный ресурс]: Методические указания по проведению лабораторных работ / Д. Ф. Вячистый - 2018. 15 с. — Режим доступа: https://edu.tusur.ru/publications/8896 (дата обращения: 07.12.2018).

## **12.3.2. Учебно-методические пособия для лиц с ограниченными возможностями здоровья и инвалидов**

Учебно-методические материалы для самостоятельной и аудиторной работы обучающихся из числа лиц с ограниченными возможностями здоровья и инвалидов предоставляются в формах, адаптированных к ограничениям их здоровья и восприятия информации.

## **Для лиц с нарушениями зрения:**

- в форме электронного документа;
- в печатной форме увеличенным шрифтом.

## **Для лиц с нарушениями слуха:**

- в форме электронного документа;
- в печатной форме.

## **Для лиц с нарушениями опорно-двигательного аппарата:**

- в форме электронного документа;
- в печатной форме.

#### **12.4. Профессиональные базы данных и информационные справочные системы**

1. При изучении дисциплины рекомендуется обращаться к базам данных, информационно-справочным и поисковым системам, к которым у ТУСУРа открыт доступ: https://lib.tusur.ru/ru/resursy/bazy-dannyh

#### **13. Материально-техническое обеспечение дисциплины и требуемое программное обеспечение**

#### **13.1. Общие требования к материально-техническому и программному обеспечению дисциплины**

#### **13.1.1. Материально-техническое и программное обеспечение для лекционных занятий**

Для проведения занятий лекционного типа, групповых и индивидуальных консультаций, текущего контроля и промежуточной аттестации используется учебная аудитория с количеством посадочных мест не менее 22-24, оборудованная доской и стандартной учебной мебелью. Имеются демонстрационное оборудование и учебно-наглядные пособия, обеспечивающие тематические иллюстрации по лекционным разделам дисциплины.

## **13.1.2. Материально-техническое и программное обеспечение для лабораторных работ**

## Учебная аудитория

учебная аудитория для проведения занятий лекционного типа, учебная аудитория для проведения занятий практического типа, учебная аудитория для проведения занятий семинарского типа, помещение для проведения групповых и индивидуальных консультаций

634034, Томская область, г. Томск, Вершинина улица, д. 74, 220 ауд.

Описание имеющегося оборудования:

- Нетбук Lenovo ideaPad S10-3;
- Компьютер;
- Проектор Nec v260x;
- Экран проекторный;
- Доска маркерная;
- Компьютер (13 шт.);
- Комплект специализированной учебной мебели;
- Рабочее место преподавателя.

Программное обеспечение:

- Microsoft Windows 7 Pro
- OpenOffice

#### **13.1.3. Материально-техническое и программное обеспечение для самостоятельной работы**

Для самостоятельной работы используются учебные аудитории (компьютерные классы), расположенные по адресам:

- 634050, Томская область, г. Томск, Ленина проспект, д. 40, 233 ауд.;
- 634045, Томская область, г. Томск, ул. Красноармейская, д. 146, 201 ауд.;
- 634034, Томская область, г. Томск, Вершинина улица, д. 47, 126 ауд.;
- 634034, Томская область, г. Томск, Вершинина улица, д. 74, 207 ауд.

Состав оборудования:

- учебная мебель;
- компьютеры класса не ниже ПЭВМ INTEL Celeron D336 2.8ГГц. 5 шт.;

- компьютеры подключены к сети «Интернет» и обеспечивают доступ в электронную информационно-образовательную среду университета.

Перечень программного обеспечения:

- Microsoft Windows;
- OpenOffice;
- Kaspersky Endpoint Security 10 для Windows;
- 7-Zip;
- Google Chrome.

#### **13.2. Материально-техническое обеспечение дисциплины для лиц с ограниченными возможностями здоровья и инвалидов**

Освоение дисциплины лицами с ограниченными возможностями здоровья и инвалидами осуществляется с использованием средств обучения общего и специального назначения.

При занятиях с обучающимися **с нарушениями слуха** предусмотрено использование звукоусиливающей аппаратуры, мультимедийных средств и других технических средств приема/передачи учебной информации в доступных формах, мобильной системы преподавания для обучающихся с инвалидностью, портативной индукционной системы. Учебная аудитория, в которой занимаются обучающиеся с нарушением слуха, оборудована компьютерной техникой, аудиотехникой, видеотехникой, электронной доской, мультимедийной системой.

При занятиях с обучающимися **с нарушениями зрениями** предусмотрено использование в лекционных и учебных аудиториях возможности просмотра удаленных объектов (например, текста на доске или слайда на экране) при помощи видеоувеличителей для комфортного просмотра.

При занятиях с обучающимися **с нарушениями опорно-двигательного аппарата** используются альтернативные устройства ввода информации и другие технические средства приема/передачи учебной информации в доступных формах, мобильной системы обучения для людей с инвалидностью.

## **14. Оценочные материалы и методические рекомендации по организации изучения дисциплины**

#### **14.1. Содержание оценочных материалов и методические рекомендации**

Для оценки степени сформированности и уровня освоения закрепленных за дисциплиной компетенций используются оценочные материалы в составе:

## **14.1.1. Тестовые задания**

1. Информация это…

- сообщения, находящиеся в памяти компьютера
- сообщения, находящиеся в базах данных
- данные, зафиксированные на электронных носителях
- предварительно обработанные данные, годные для принятия решений
- 2. Инструментарий информационной технологии включает…
- компьютер с подключенными периферийными устройствами
- статьи и книги на электронных носителях
- базы данных
- программные продукты
- 3. Описать переменную это значит указать её…
- имя и значение
- тип и значение
- имя, тип и значение
- имя и тип

4. Каждый ресурс, опубликованный в сети Интернет, должен иметь уникальный…

- IP-адрес
- MAC-адрес
- номер в базе данных
- адрес URL
- 5. Соблюдение стандартов консорциума всемирной сети Интернет позволяет...
- создавать дорогостоящие веб-сайты
- создавать сайты, имеющие эффектный дизайн
- создавать сайты для посетителей из разных стран мира
- создавать сайты, корректно отображающиеся во всех браузерах
- 6. Для вёрстки веб-страниц применяется языки …
- PHP и JavaScript
- ASP или PHP
- JavaScript или Java
- HTML и CSS

7. Для указания адреса ресурса в теге < А > нужно использовать атрибут ...

 $-link$ 

- address

- connect

- href

8. Для описания глобальных стилей прямо в заголовке документа служит HTML-тег...  $-$  < link >

 $-$  < a >

 $-$  < head >

 $-$  < style >

9. Какой код для пустой веб-страницы правильный?

 $-$  < html > < head > < title > < /head > < body > < /body > < /html >

 $-$  < html > < head > < title > < body > < /body > < /html >

 $-$  < html > < head > < title > < /title > < /head > < body > < /body >

 $-$  < html > < head > < title > < /title > < /head > < body > < /body > < /html >

10. Какие методы можно применять для отправки формы?

 $-TRY$ 

 $-$  PUT

- MAILTO

- POST

11. Укажите правильный вариант описания селектора в CSS

 $-H1$  [color:=red; font-size:=20pt;]

- H1 {color:=red; font-size:= $20pt$ ;}

 $-H1$  {color=«red»; font-size=«20pt»;}

- H1 {color:red: font-size:20pt:}

12. Наиболее точным аналогом реляционной базы данных может служить...

- вектор

 $-$ граф

- неупорядоченное множество данных

- совокупность таблиц

13. Какие операторы являются основными при модификации данных с помощью SQL?

- Create Database и Drop Database

- Create Table *u* Drop Table

- Select, From u Where

- Insert, Delete и Update

14. Команда, с которой начинается запрос на выборку информации в SQL - ...

- Insert

 $- Alt$ 

- Copy Con

- Select

15. Укажите, какой из нижеприведенных запросов позволяет изменить цены, равные 1000 на 2000, в таблице Прайс-лист.

- Update Прайс лист Set Цена = 1000 Where Цена = 2000

- Revoke Прайс лист Set Цена = 2000 Where Цена = 1000

- Select Прайс лист Count Цена = 1000 Where Цена = 2000

- Update Прайс лист Set Цена = 2000 Where Цена =  $1000$ 

16. Каким будет результат выполнения кода на Python:

 $a = [1, 2, 3]$ if  $a[2] < 3$ :

print  $(a[a[1]])$ else

 $print(a[1])$ 

- возникнет ошибка

```
-3
```
 $-1$  $-2$ 17. Что будет напечатано в результате выполнения кода на Python:  $list = [1, 2, 3, 4]$ del list  $[2:3]$ print (list)  $-[1, 2, 3, 4]$  $-[1, 2]$  $-[1, 4]$  $-[1, 2, 4]$ 18. Каким будет результат выполнения кода на Python: for i in range $(3)$ : print (i, end=' $\prime$ )  $-123$  $-0123$  $-3$  $-012$ 19. Как правильно писать конструкцию IF на языке Javascript:  $-$  if i =  $=$  5 then  $-$  if  $i = 5$  then  $-$  if i = 5

 $-$  if ( i = 5)

20. Для создания массивов в РНР может использоваться функция

#### 14.1.2. Зачёт

- 1. Общее устройство сети интернет.
- 2. Понятие домена и управление доменами.
- 3. Протоколы интернет.
- 4. Выбор технологий web-разработки.
- 5. Web-приложения и их разновидности.
- 6. Назначение и логика применения HTML.
- 7. Структура HTML-локумента.
- 8. Структура HTML-тэга.
- 9. Основные структурные тэги HTML-документа.
- 10. Основные оформляющие тэги HTML-документа.
- 11. Организация взаимосвязи HTML-документов.
- 12. Логика действия HTML-формы.
- 13. Понятие стиля и основные стили.
- 14. Каскадная таблица стилей CSS.
- 15. Необходимость программирования сервера.
- 16. Установка и настройка Python.
- 17. Выражения и операции в Python.
- 18. Типы данных, массивы, кортежи, списки и словари в Python.
- 19. Условный оператор и циклы в Python.
- 20. Функции в Python.
- 21. Назначение веб-фреймворка Django.
- 22. Архитектура проекта в веб-фреймворке Django.
- 23. Команды веб-фреймворка Diango.
- 24. Структура web-приложения.
- 25. Авторизация и регистрация пользователей в web-приложениях.
- 26. Обработка форм.
- 27. Методы передачи данных POST и GET.
- 28. Использование внешних данных в web-приложении.
- 29. Понятие и структура баз данных.
- 30. Синтаксис JavaScript.
- 31. Необходимость и логика подключения библиотек JavaScript.
- 32. Понятие и общий синтаксис JQuery.
- 33. Понятие Ajax и общая логика его применения.
- 34. Общая методика разработки web-сайта.

## **14.1.3. Темы лабораторных работ**

Основы языка Python. Установка и запуск веб-фреймворка Django. Исследование административного интерфейса Django

Создание веб-страницы с простым текстом. Создание html-шаблона. Настройка обработки статичных файлов для Django

Создание первой модели данных и её регистрация в административном приложении Django. Динамическое генерирование шаблона для вывода экземпляров модели

Создание страницы определенной записи. Использование CSS для верстки страниц

Создание формы и представления для нового поста

Создание формы, шаблона и представления для авторизации и регистрации пользователей

Изучение основ JavaScript, создание простейших функций и использование базовых операторов

Работа с элементами DOM с помощью JavaScript. Добавление обработчиков на пользовательские события

Изучение библиотеки jQuery, добавление эффектов на HTML страницу

## **14.1.4. Методические рекомендации**

Для проведения лабораторных работ необходим компьютерный класс с предустановленной на рабочих станциях операционной системой Windows и подключенных к сети Интернет, а также лицензионные (или пробные) версии программных продуктов:

- Язык программирования Python
- Веб-фреймворк Django

- Текстовый редактор Notepad++

- Веб-браузер Mozilla Firefox с расширением Firebug

## **14.2. Требования к оценочным материалам для лиц с ограниченными возможностями здоровья и инвалидов**

Для лиц с ограниченными возможностями здоровья и инвалидов предусмотрены дополнительные оценочные материалы, перечень которых указан в таблице 14.

Таблица 14 – Дополнительные материалы оценивания для лиц с ограниченными возможностями здоровья и инвалидов

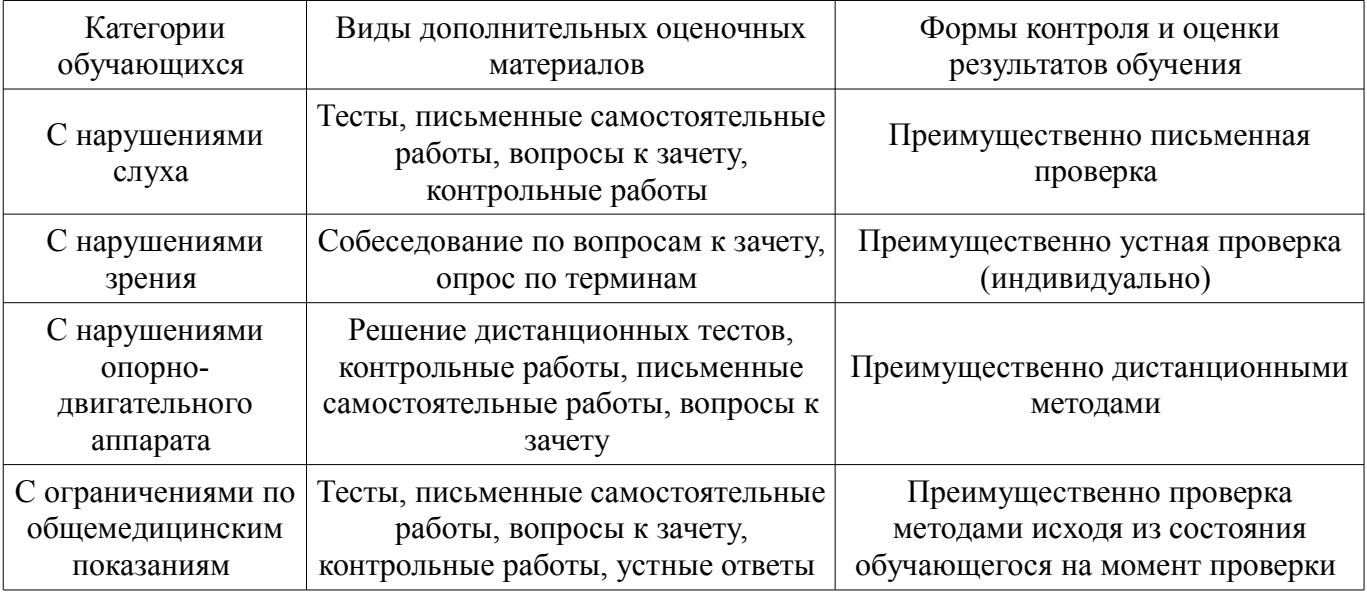

## **14.3. Методические рекомендации по оценочным материалам для лиц с ограниченными возможностями здоровья и инвалидов**

Для лиц с ограниченными возможностями здоровья и инвалидов предусматривается доступная форма предоставления заданий оценочных средств, а именно:

- в печатной форме;
- в печатной форме с увеличенным шрифтом;
- в форме электронного документа;
- методом чтения ассистентом задания вслух;
- предоставление задания с использованием сурдоперевода.

Лицам с ограниченными возможностями здоровья и инвалидам увеличивается время на подготовку ответов на контрольные вопросы. Для таких обучающихся предусматривается доступная форма предоставления ответов на задания, а именно:

- письменно на бумаге;
- набор ответов на компьютере;
- набор ответов с использованием услуг ассистента;
- представление ответов устно.

Процедура оценивания результатов обучения лиц с ограниченными возможностями здоровья и инвалидов по дисциплине предусматривает предоставление информации в формах, адаптированных к ограничениям их здоровья и восприятия информации:

#### **Для лиц с нарушениями зрения:**

- в форме электронного документа;
- в печатной форме увеличенным шрифтом.

#### **Для лиц с нарушениями слуха:**

- в форме электронного документа;
- в печатной форме.

#### **Для лиц с нарушениями опорно-двигательного аппарата:**

- в форме электронного документа;
- в печатной форме.

При необходимости для лиц с ограниченными возможностями здоровья и инвалидов процедура оценивания результатов обучения может проводиться в несколько этапов.